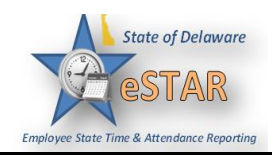

## **DHSS Job Aid 3: Canceling Time Off Request**

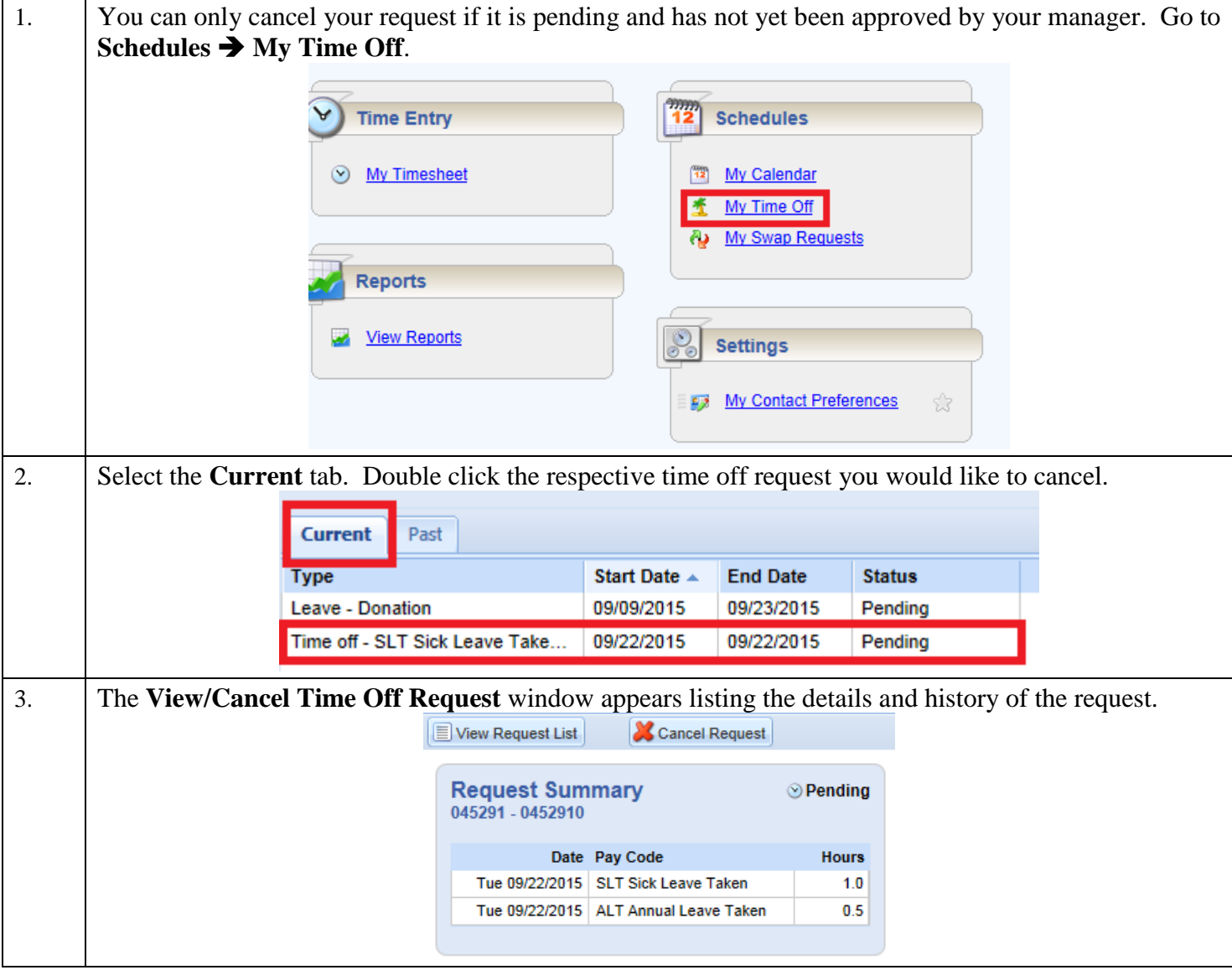

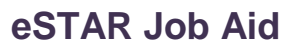

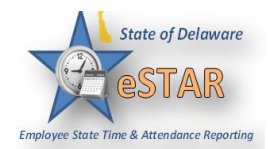

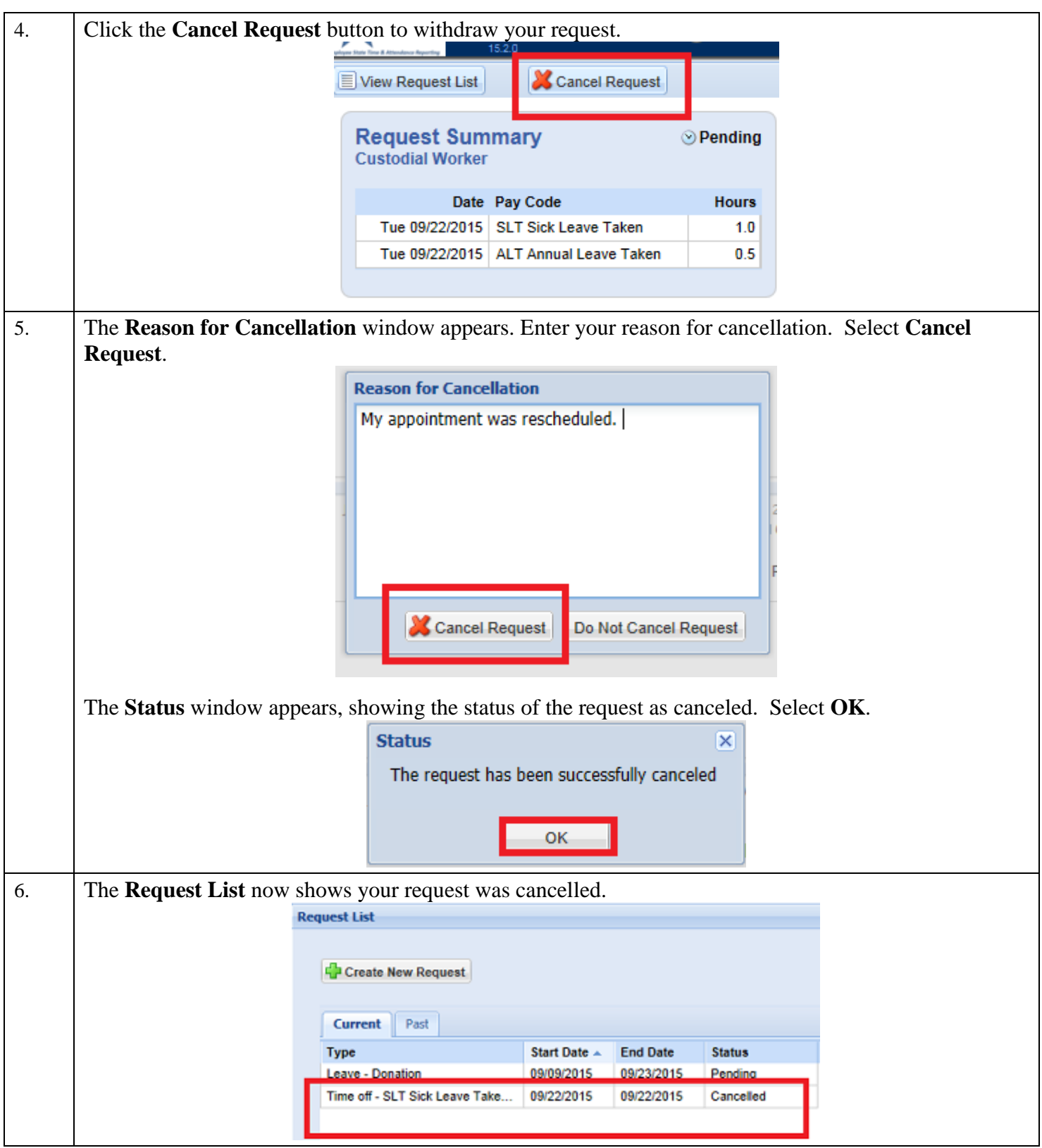